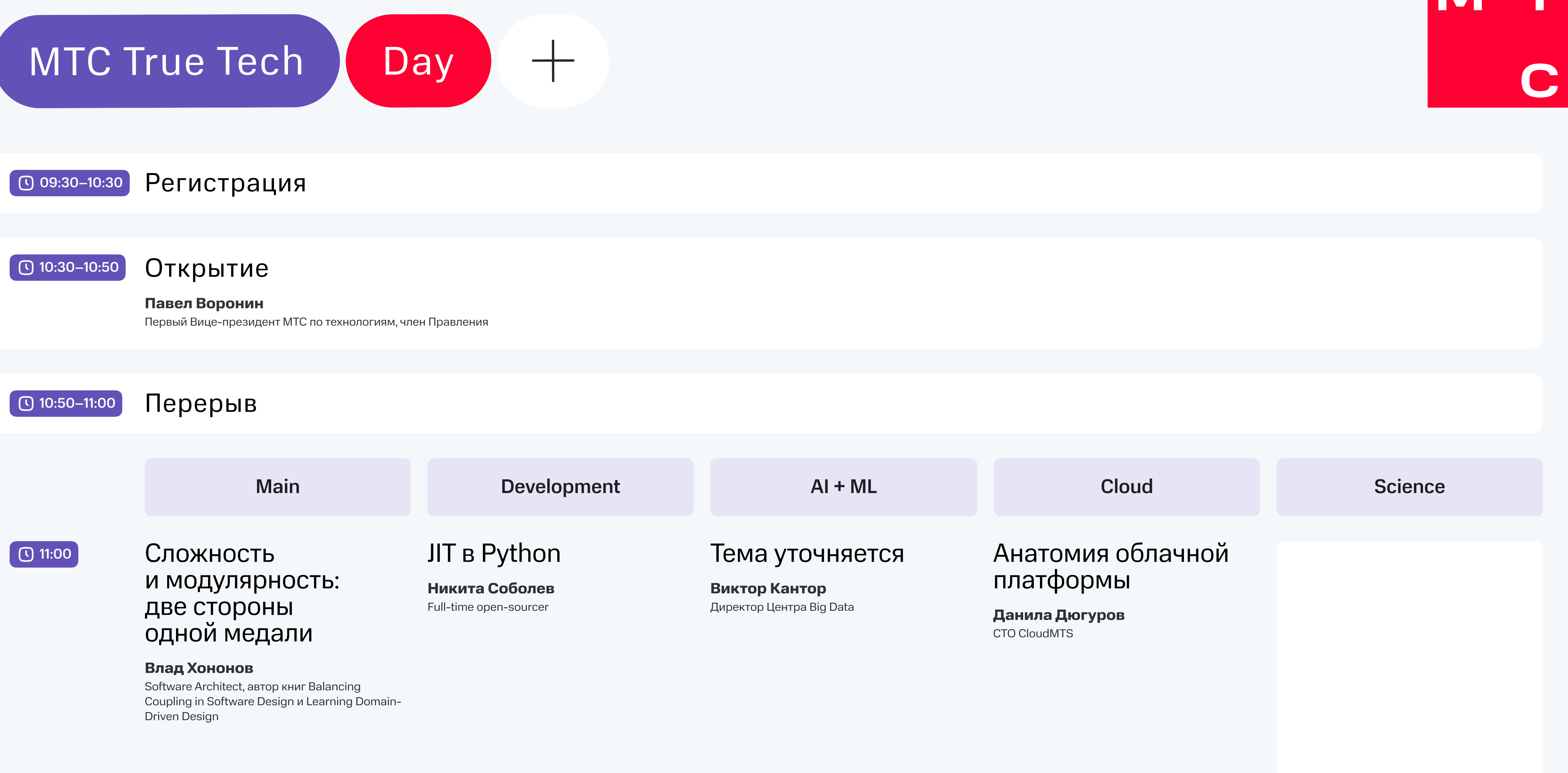

Тема уточняется  $\bigcirc$  11:40

LuaJIT: обо всем

Настоящее и будущее **IAM и Resource** 

Леонид Гохберг Первый проректор НИУ ВШЭ И НИ О ЧЕМ

Максим Кокряшкин Разработчик Tarantool VK

больших языковых и не только моделей

Михаил Степнов Руководитель центра R&D MTC Big Data **CDO MTC Travel** 

Как мы делаем

программиста

помощника

Спикер из MTS AI

это просто Андрей Халиуллин

Руководитель направления IAM & Security Services CloudMTS

 $m$ anagement  $-$ 

### Питчи финалистов **True Tech Hack**

### Тема уточняется

#### Денис Кораблев

Управляющий директор, Директор по продуктам Positive Technologies Идеальный тулинг для управления ЗАВИСИМОСТЯМИ в питон проектах

Денис Аникин Техлид Райффайзен

Инструменты программирования для открытой архитектуры RISC-V

Константин Владимиров Руководитель отдела компиляторов и инструментов разработки Syntacore

Готовим LLM дома: от запуска до адаптации под ваш домен

Андрей Гурьянов Главный аналитик данных Дататех, ГК Т1

Олег Радаев Аналитик данных Дататех, ГК Т1

**Compute Service:** что составляет сердце облака

Александр Стерлигов Руководитель направления Compute CloudMTS

### Storage: синдром второй системы

Дмитрий Черемухин Руководитель направления Data Platform **CloudMTS** 

### $\bigcirc$  13:00

 $\bigcirc$  12:20

 $\boxed{O}$  13:35

Перерыв

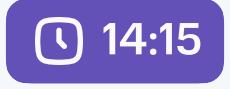

Как и зачем измерять инженерную

**Causal Inference** на примере оценки

Выбор технологий для построения

Квантовые технологии:

### Продуктивность в крупной компании

Александр Поломодов

Технический директор Тинькофф

## эффекта от нетаргетированной кампании

#### Полина Окунева

Руководитель группы аналитики в финансах и рисках GlowByte

## облачной сети

#### Яков Жданов

Руководитель направления Network & Network **Services CloudMTS** 

## от научных парадоксов к практическим задачам индустрии

#### Алексей Федоров

Как выжить

в апокалипсис.

Рецепты предков

Руководитель научной группы «Квантовые информационные технологии» Российский квантовый центр

### Тема уточняется

#### Иван Панченко Сооснователь и заместитель

генерального директора **Postgres Professional** 

Паттерны управления базами данных в мультикластерной среде kubernetes

#### Владимир Алешин

Руководитель разработки платформы **DBaaS Авито** 

**Kak Deep Learning** помогает разрабатывать лекарства

Владислав Страшко Разработчик биоинформатического ПО **BIOCAD** 

### **Development Platform** - недостающее звено разработки

# Руководитель направления Development

Станислав Дробышевский Антрополог, кандидат биологических наук, доцент кафедры антропологии биологического факультета МГУ им. Ломоносова

### $\boxed{\odot}$  15:35

 $\boxed{\circ}$  16:15

**C** 14:55

YDB — параллельная асинхронная репликация в распределенной базе

Олег Бондарь **СРО YDB Яндекс** 

Как сделать мультикластерную инсталляцию **Kubernetes** с помощью Service Mesh на примере Istio

> Максим Чудновский Лидер продукта Synapse Service Mesh СберТех

Как устроено ПОИСКОВОЕ ранжировани

Илья Валяев DS Team Lead поискового ранжирования Авито

Сергей Киселев **Platform CloudMTS** 

### ИИ в дизайне новых материалов

#### Алексей Коровин

Кандидат химических наук, научный сотрудник группы «Дизайн новых материалов» **AIRI** 

**МЕНЕДЖМЕНТ** 

Мифы и реалии Мультимастера в архитектуре СУБД PostgreSQL

В поисках стиля: Deep Learning в fashion-индустрии

Илья Черников Senior Data Scientist Lamoda Tech

Безопасность облаков: бояться нельзя, мигрировать

Виктор Бобыльков Руководитель ИБ CloudMTS

## Мозг: любопытство И ПАМЯТЬ

#### Вячеслав Дубынин

Специалист в области физиологии мозга и нейрофармакологии

в Ozon: культура, подход, практики

Инцидент

в Авито

Возможно ли облако без CDN? Или как мы обрабатываем миллион запросов в секунду

Алексей Стрекаловский **Product Owner CDN** 

Антон Степаненко CTO Ozon

### Алексей Попов

Руководитель центра компетенций «Управление надежностью» МТС

#### Михаил Жилин

Руководитель группы производительности

Postgres Professional

Павел Конотопов Руководитель кластерной группы Postgres Professional

 $\boxed{0}$  16:55

### Event Storming правильные микросервисы сразу

#### Михаил Федяев

Главный архитектор центра компетенций «Управление корпоративной архитектурой» **MTC** 

Контейнерные **EDR**: подходы, технологии, перспективы

Артем Бачевский CTO Cloud & Container Security MTC Red Витрины, полки, два ML: как KION делает персонализирован ные витрины и растит время смотрения пользователей

#### Алексей Жиряков

Техлид backend-команды витрины онлайнкинотеатра KION

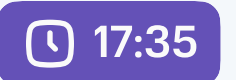

### Tech4Art. Как технологии создают искусство будущего

**Миша Most** Художник и граффити-райтер

 $\boxed{0}$  18:30

Награждение победителей True Tech Hack Закрытие True Tech Day

#### Afterparty  $\bigcirc$  19:00-22:00

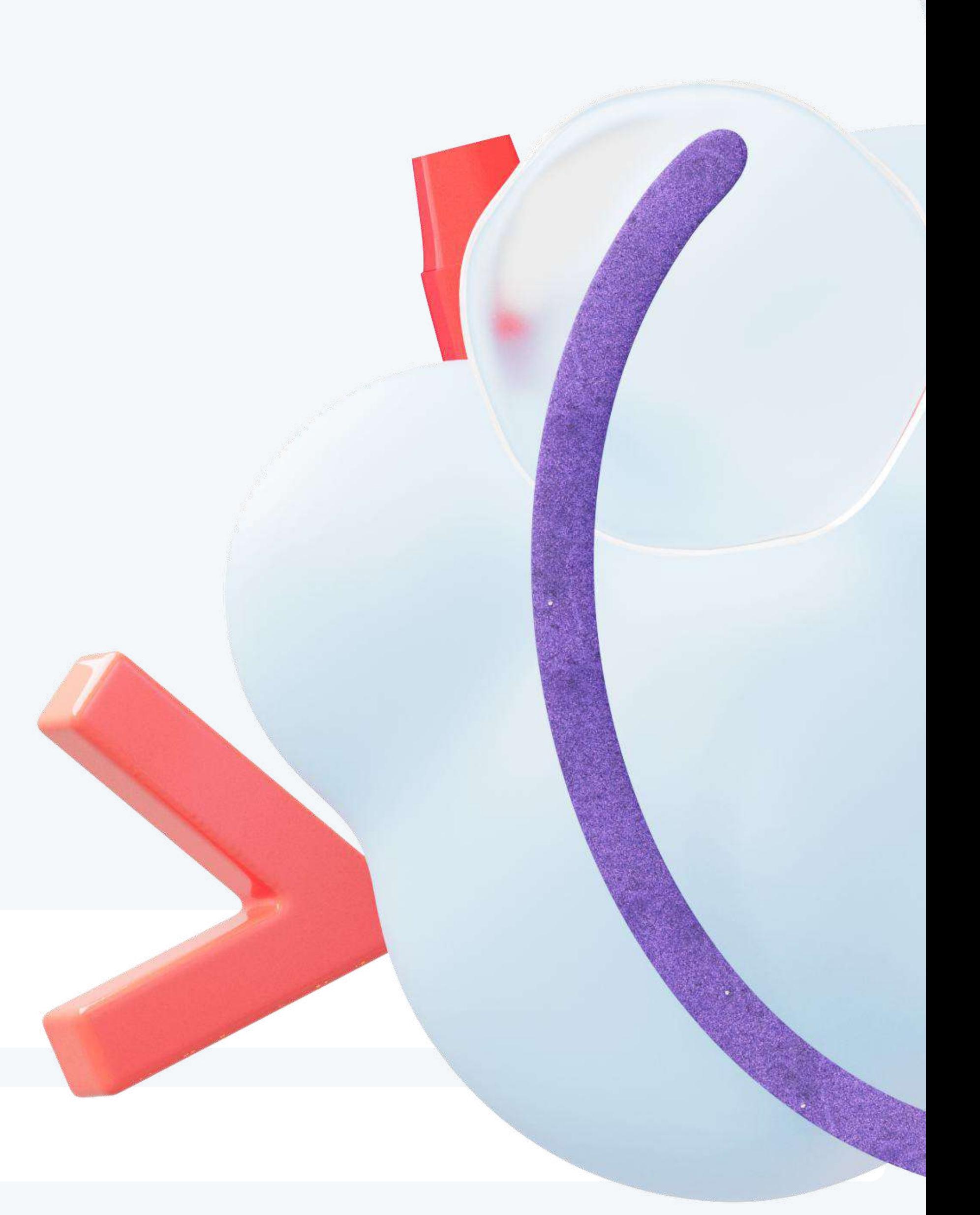